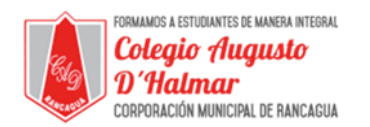

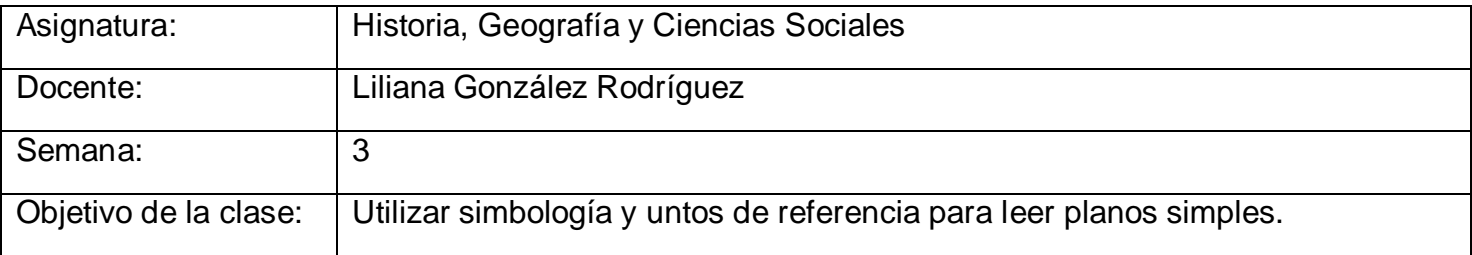

## **Practica cómo elaborar una SIMBOLOGÍA**

## MI DORMITORIO

Dibuje un boceto de su dormitorio en el cuaderno. Antes de comenzar, complete la simbología del plano para que todos puedan leerlo y comprender lo que quiso representar.

Aquí hay un ejemplo de cómo dibujar una simbología.

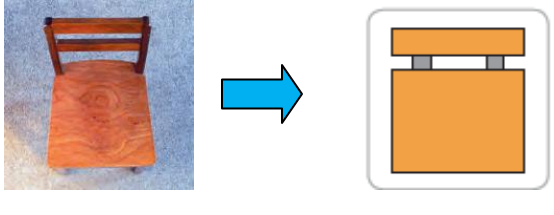

Silla Silla simbología

Usa los objetos de la tabla para la simbología. Si allí aparece uno que no haya en tu dormitorio, omítelo. Además, en el espacio en blanco, puedes agregar objetos que no estén en la tabla pero sí en tu dormitorio.

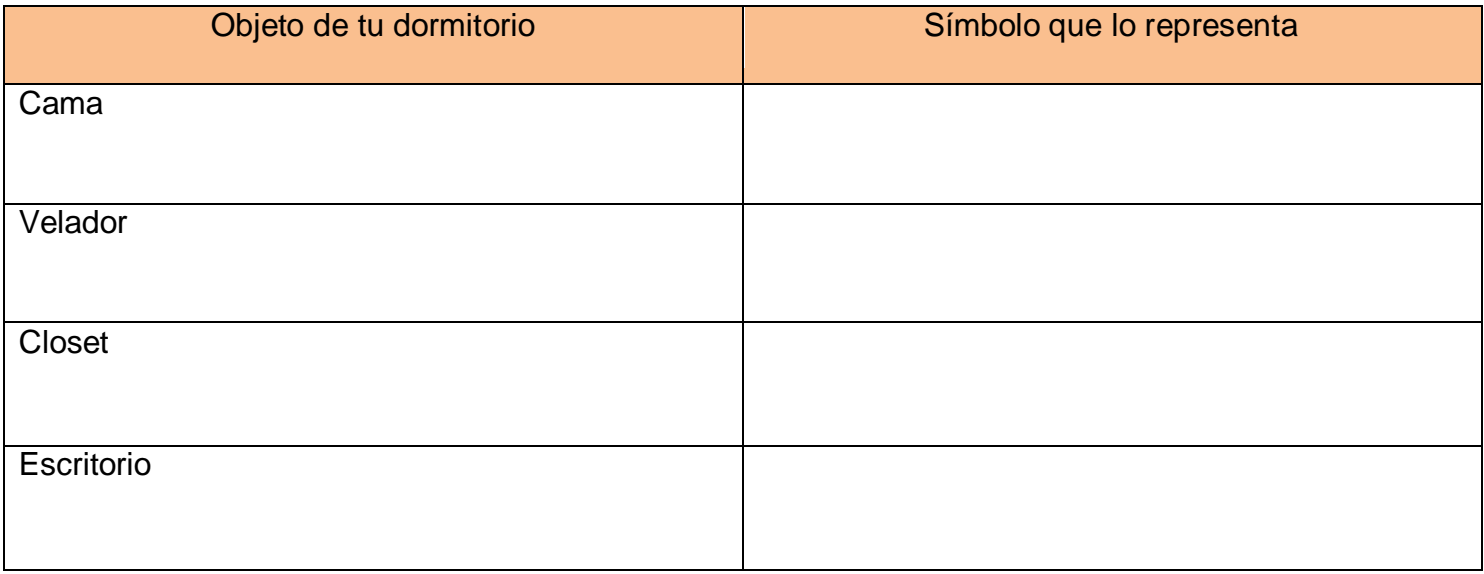

\_\_\_\_\_\_\_\_\_\_\_\_\_\_\_\_\_\_\_\_\_\_\_\_\_\_\_\_\_\_\_\_\_\_\_\_\_\_\_\_\_\_\_\_\_\_\_\_\_\_\_\_\_\_\_\_\_\_\_\_\_\_\_\_\_\_\_\_\_\_\_\_\_\_\_\_\_\_\_\_\_\_\_\_\_\_\_\_\_\_\_\_\_\_\_\_ *Sellos Institucionales*

*Formando personas con valores (Compañerismo, Tolerancia, Responsabilidad) dentro de un contexto social inclusivo.*

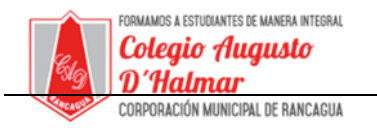

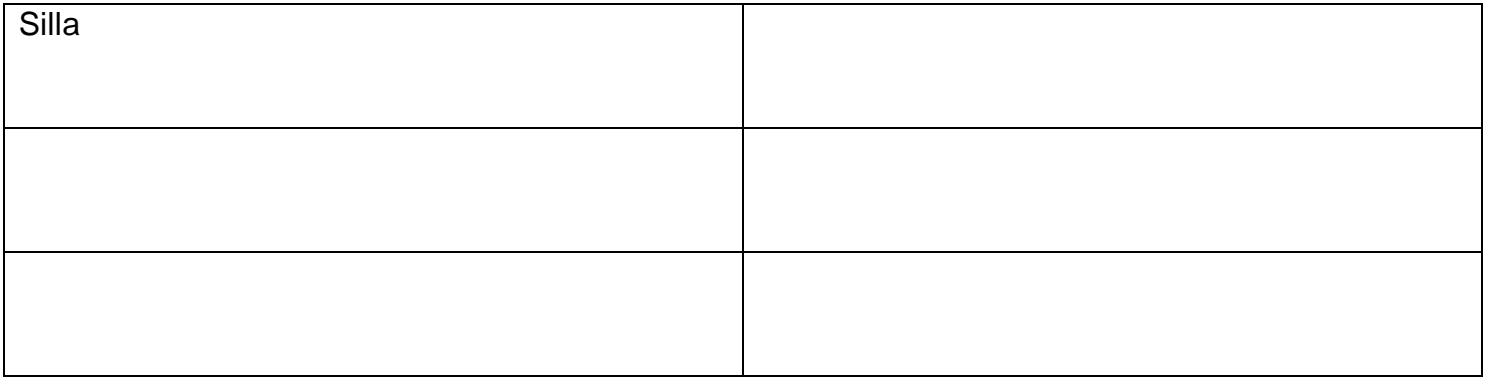

Consultas al correo electrónico: consultascolegioaugustodhalmar@gmail.com

\_\_\_\_\_\_\_\_\_\_\_\_\_\_\_\_\_\_\_\_\_\_\_\_\_\_\_\_\_\_\_\_\_\_\_\_\_\_\_\_\_\_\_\_\_\_\_\_\_\_\_\_\_\_\_\_\_\_\_\_\_\_\_\_\_\_\_\_\_\_\_\_\_\_\_\_\_\_\_\_\_\_\_\_\_\_\_\_\_\_\_\_\_\_\_\_